# CS443: Compiler Construction

Lecture 8: Structs

Stefan Muller

Based on material from Stephen Chong, Steve Zdancewic and Greg Morrisett

# 2D (3D, etc.) Arrays

• By convention: "row major" order

#### int a[3][5]

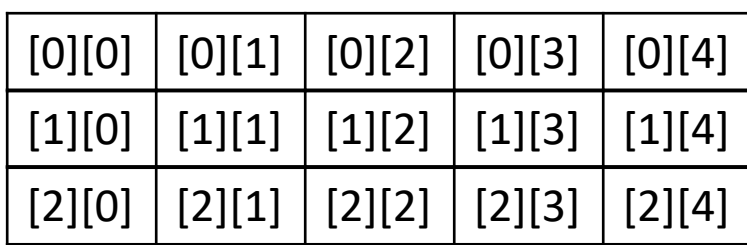

# 2D (3D, etc.) Arrays

• By convention: "row major" order

#### int a[3][5]

 $[0][0] \mid [0][1] \mid [0][2] \mid [0][3] \mid [0][4] \mid [1][0] \mid [1][1] \mid [1][2] \mid [1][3] \mid [2][0] \mid [2][1] \mid [2][2] \mid [2][3] \mid [2][4]$ 

Addr of a[y][x] =  $5 * y + x$ 

## Structs in C and LLVM IR

```
struct person
\{char name[];
  int age;
};
{ is \ast, i32 }
```
## Recursive structs in C and LLVM IR

```
struct node
\{int hd;
  node *tl;
};
```
#### %Tnode = type  $\{ i32, %Tnode * \}$ (Can name non-recursive structs too)

# getelementptr (general)

%elptr = getelementptr <ty>, <ty>\* %ptr, <intty1> <val1>, ..., <inttyN> <valN>

- <ty> is a (possibly structured) type
- % ptr is a pointer to an array of <ty>s (might just have one element)
- <val1> is the index into the array
- <val2> is the index of a field in the structure (if <ty> is a structure)
- <val3> is the index of the field in *that* structure (if the <val2>th element of <ty> is a structure)…

(For structs, indices must be i32 *constants*)

struct person { char name []; int age; }; person classlist[] = person[10]; classlist $[4]$ .age = 20; %Tperson =  $\{ i8^*, i32 \}$ %p4age = getelementptr %Tperson, %Tperson\* %classlist, i32 4, i32 1 store i32 20, i32\* %p4age 4<sup>th</sup> element 1st field (0-indexed)

# **GEP Example**

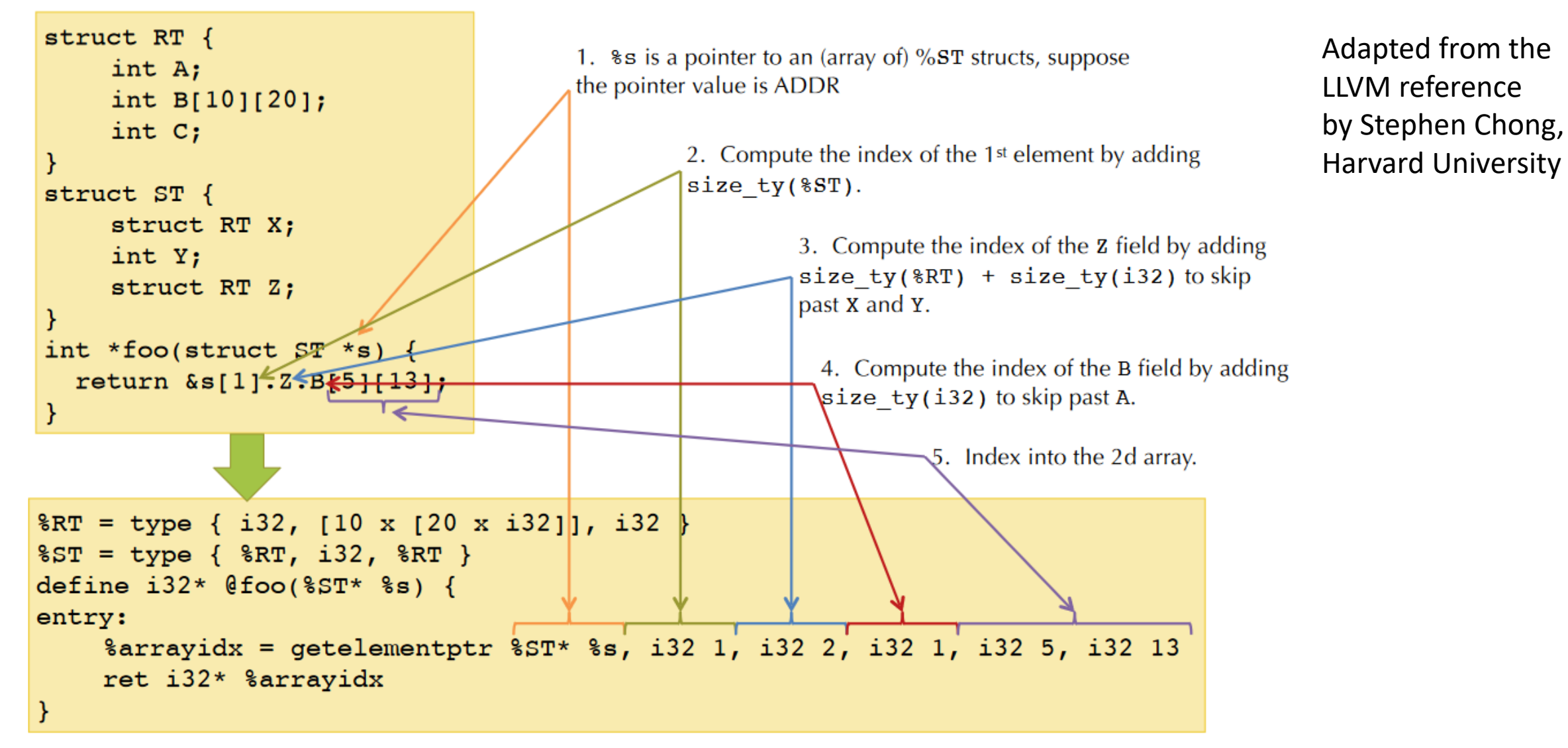

Final answer:  $ADDR + size_t y$ ( $ST$ ) + size  $ty$ ( $R$ T) + size  $ty$ (i32)  $+$  size ty(i32) + 5\*20\*size ty(i32) + 13\*size ty(i32)  $8$ 

# Getelementptr does not access memory (ever!)

struct node { int hd; node \*tl; }; node  $tltl = list.tl-\gttl;$ 

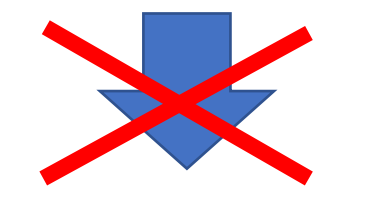

%tltl = getelementptr %Tnode, %Tnode\* %list, i32 0, i32 1, i32 1

Getelementptr does not access memory (ever!)

struct node { int hd; node \*tl; }; node  $tltl = list.tl-\gttl;$ 

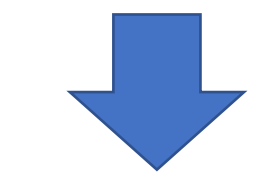

%tlptr = getelementptr %Tnode, %Tnode\* %list, i32 0, i32 1 %tl = load %Tnode, %Tnode\* %tlptr %tltlptr = getelementptr %Tnode, %Tnode\* %tl, i32 0, i32 1  $%$ tltl = load %Tnode, %Tnode $*$  %tltlptr

#### t ::= void | bool | char | int | t[] | s | t((t id,)\*)

```
b ::= + | - | * | / | & & | | | | > | & > | < | - | ! = | ==
```

$$
u ::= - | \cdot |
$$

```
c ::= n | 'alpha'
```

```
| ::= x | x[e] | x.f
```
MiniC Syntax

```
e ::= c | x | e b e | u e | | = e | new(t) | e((e, )*) | e[e] | e.f | (t) e
```

```
s ::= \tau x [= e] \{ (s; )^* \} \in \vert if e s else s \vert while e s \vert break \vert continue
```
| return [v]

```
d ::= (t \times [-e])^* | t id ((t id, )<sup>*</sup>) | struct id {(t id;)<sup>*</sup>}
```
## Arrays in MiniC

```
int a[] = new(int[20]);a[4] = 42;a[5] = a[4] + 1;
```
## Structs in MiniC

```
struct person
{
  char name [];
  int age;
};
int main () {
  char my_name [] = new(char[6]);my_name[0] = 's'; my_name[1] = 't'; ...;person stefan = new(person);
  stefan.name = my_name;
}
```
#### You can pass structs and arrays around

```
void print arr(char a[]) {
  int i = 0;
  while ((int)(a[i]) != 0) { printf("%c", a[i]);}return;
}
void print name(person p) {
  print arr(p.name);
}
```
 $\rightarrow$  int a[] = new(int[4]);  $a[1] = 42;$  $a[2] = a[1] + 1;$ 

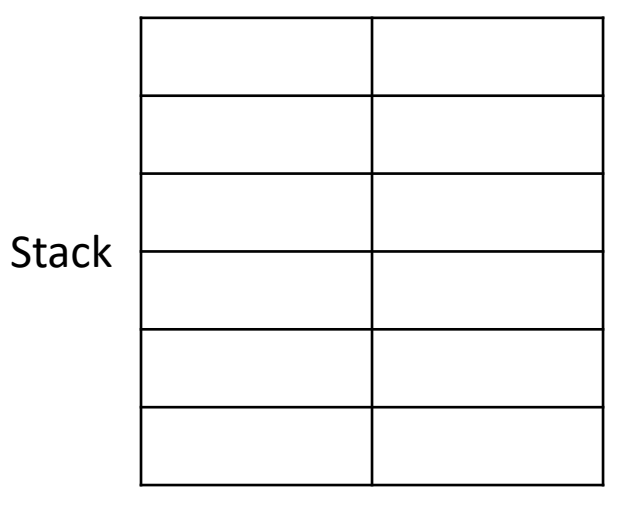

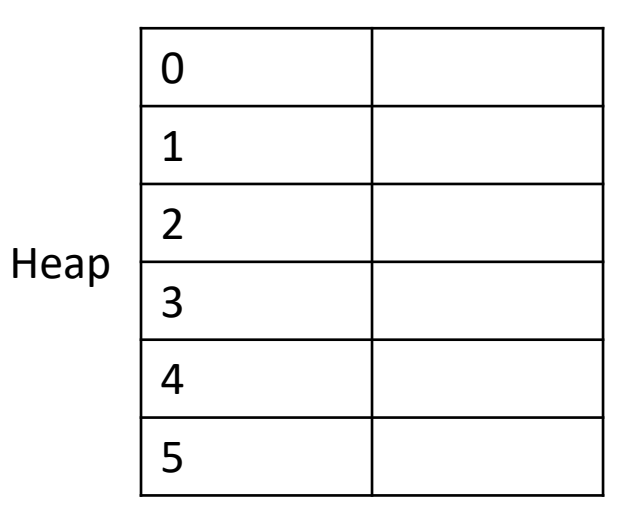

 $\rightarrow$  int a[] = new(int[4]);  $a[1] = 42;$  $a[2] = a[1] + 1;$ 

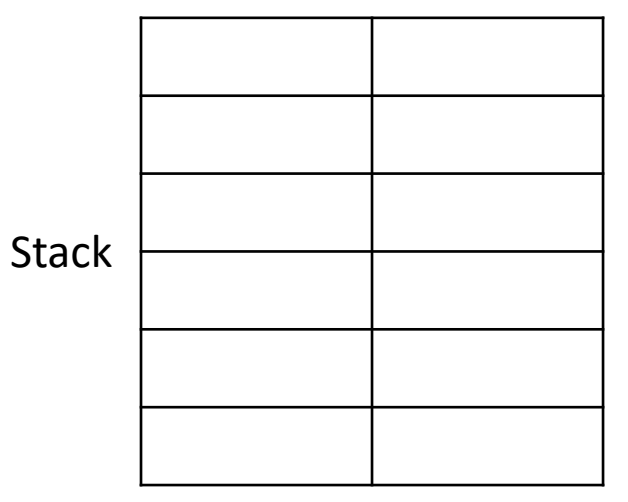

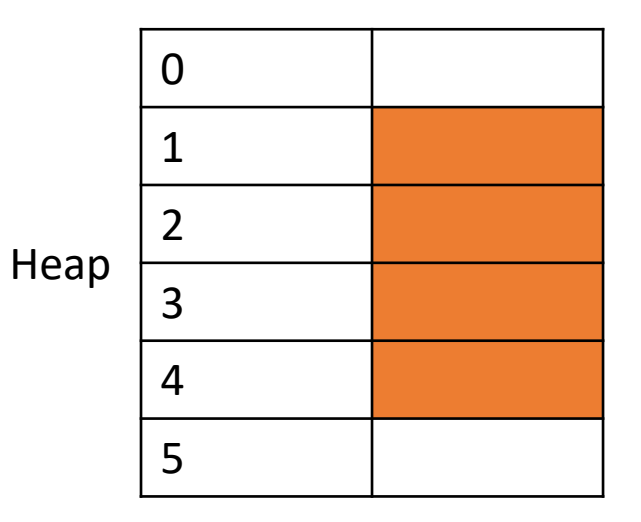

```
int a[] = new(int[4]);\rightarrow a[1] = 42;
  a[2] = a[1] + 1;
```
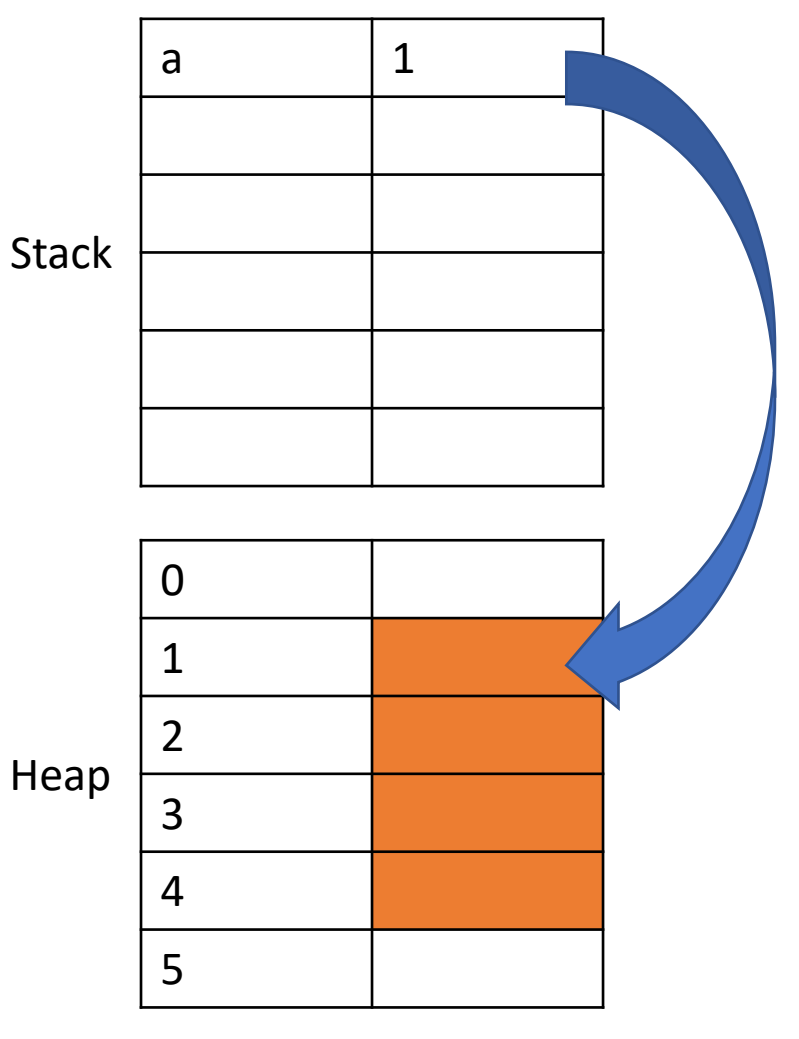

```
int a[] = new(int[4]);a[1] = 42;\rightarrow a[2] = a[1] + 1;
```
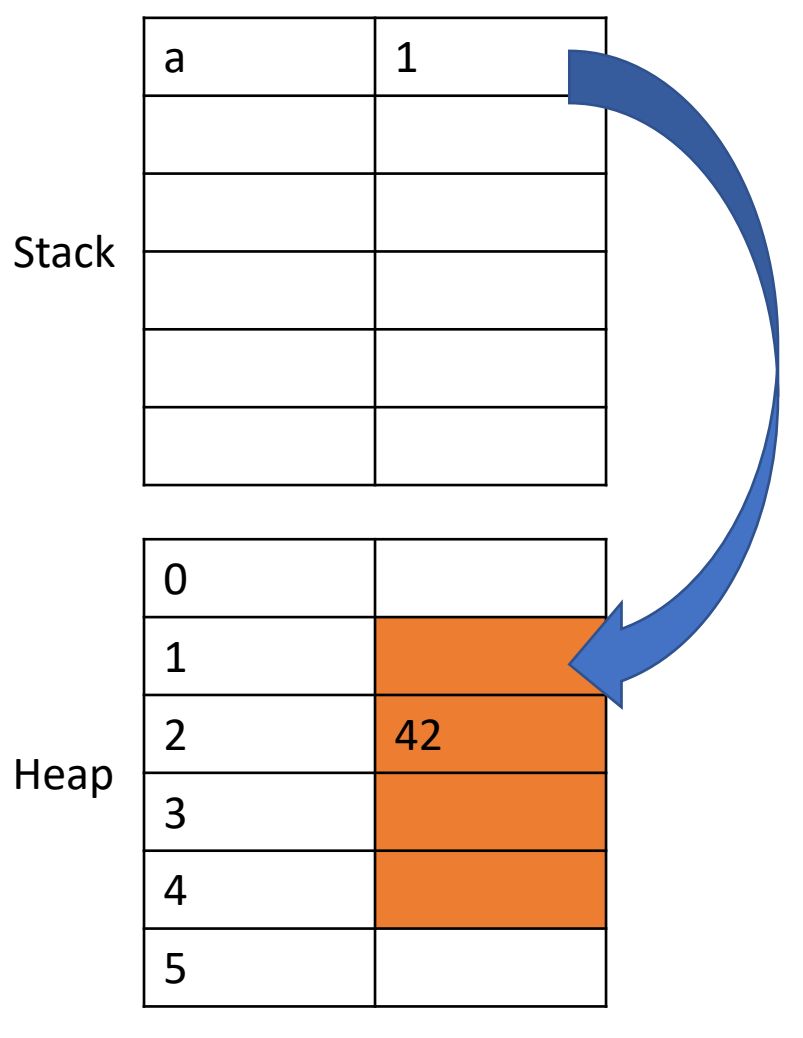

```
int a[] = new(int[4]);a[1] = 42;a[2] = a[1] + 1;
```
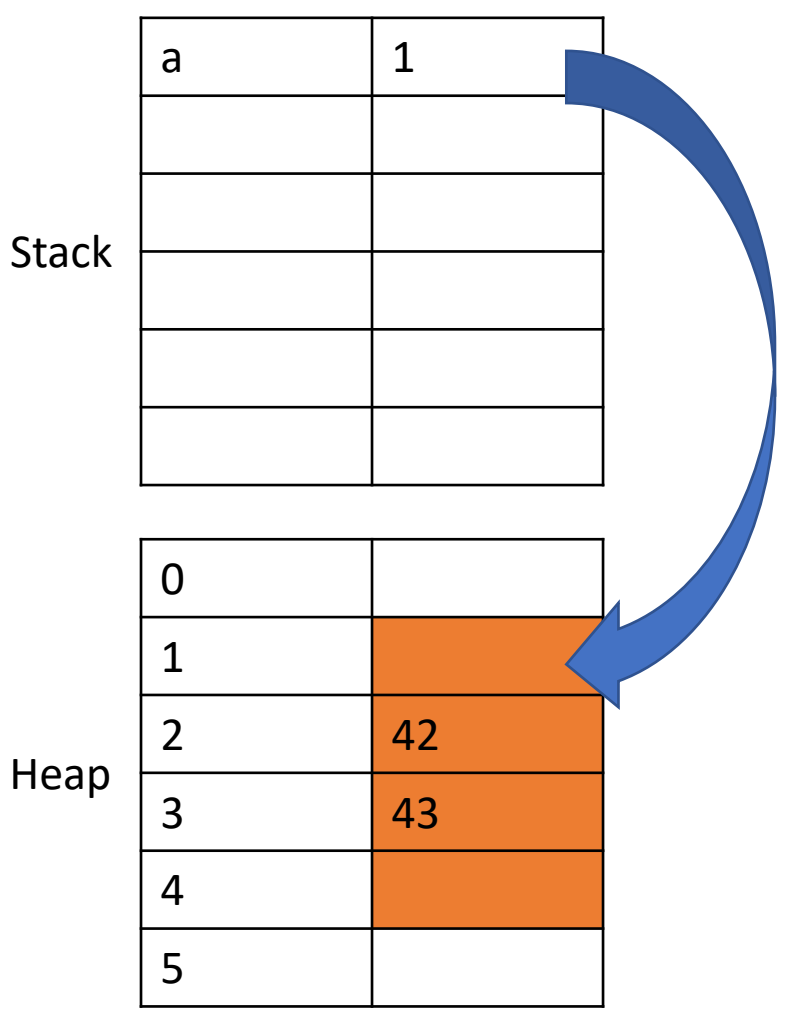

```
int[] init_array() {
 int a[] = new(int[4]);a[1] = 42;a[2] = a[1] + 1;return a;
}
int main() {
 int a[] = init_array();foo();
 return a[1];
}
```
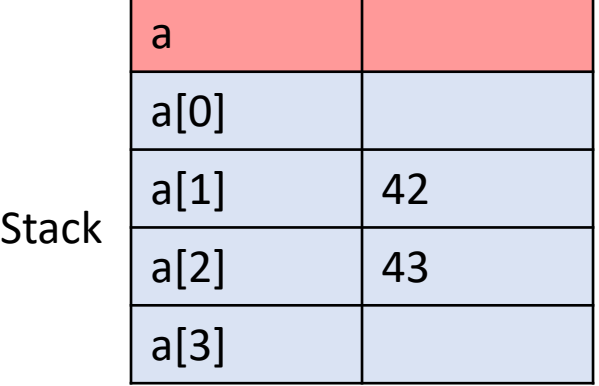

```
int[] init_array() {
 int a[] = new(int[4]);a[1] = 42;a[2] = a[1] + 1;return a;
}
int main() {
 int a[] = init_array();foo();
 return a[1];
}
```
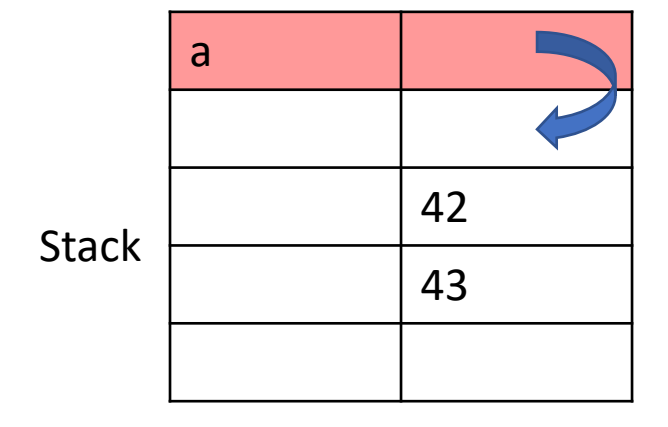

```
int[] init_array() {
 int a[] = new(int[4]);a[1] = 42;a[2] = a[1] + 1;return a;
}
int main() {
 int a[] = init_array();foo();
 return a[1];
}
```
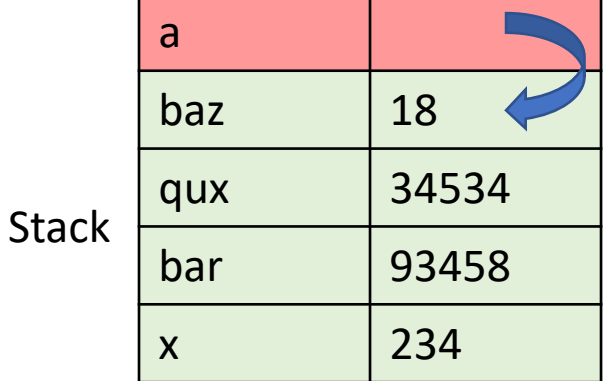

```
int[] init_array() {
 int a[] = new(int[4]);a[1] = 42;a[2] = a[1] + 1;return a;
}
int main() {
 int a[] = init_array();foo();
return a[1];
}
```
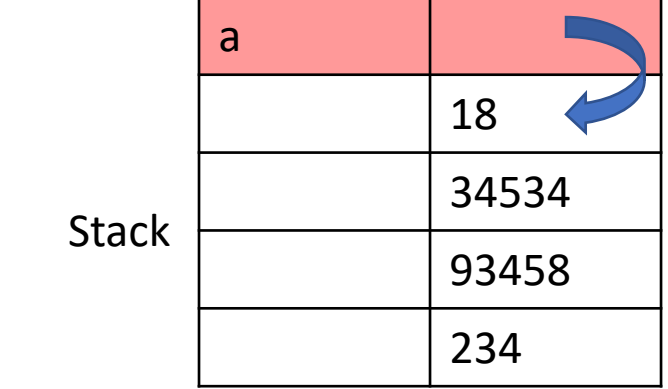

## Compiling new

 $dest = new(t);$ 

#### % dest = call  $i8$ \* @malloc( $i32$  [size of t]) (Will also need to bitcast %dest to whatever t\* compiles to)